## **Common Errors in Filing Financial Statements in XBRL**

Companies filing XBRL financial statements should ensure that the information filed with ACRA is accurate and complete, as the information can be publicly accessed for various purposes including by investors for investment decision making, as well as other businesses and members of the public who deal with companies.

The top common errors observed from past XBRL financial statements filed with ACRA are listed below. Companies should take note of the related guidance provided which will help to ensure the accuracy and completeness of the XBRL financial statements that they prepare and file.

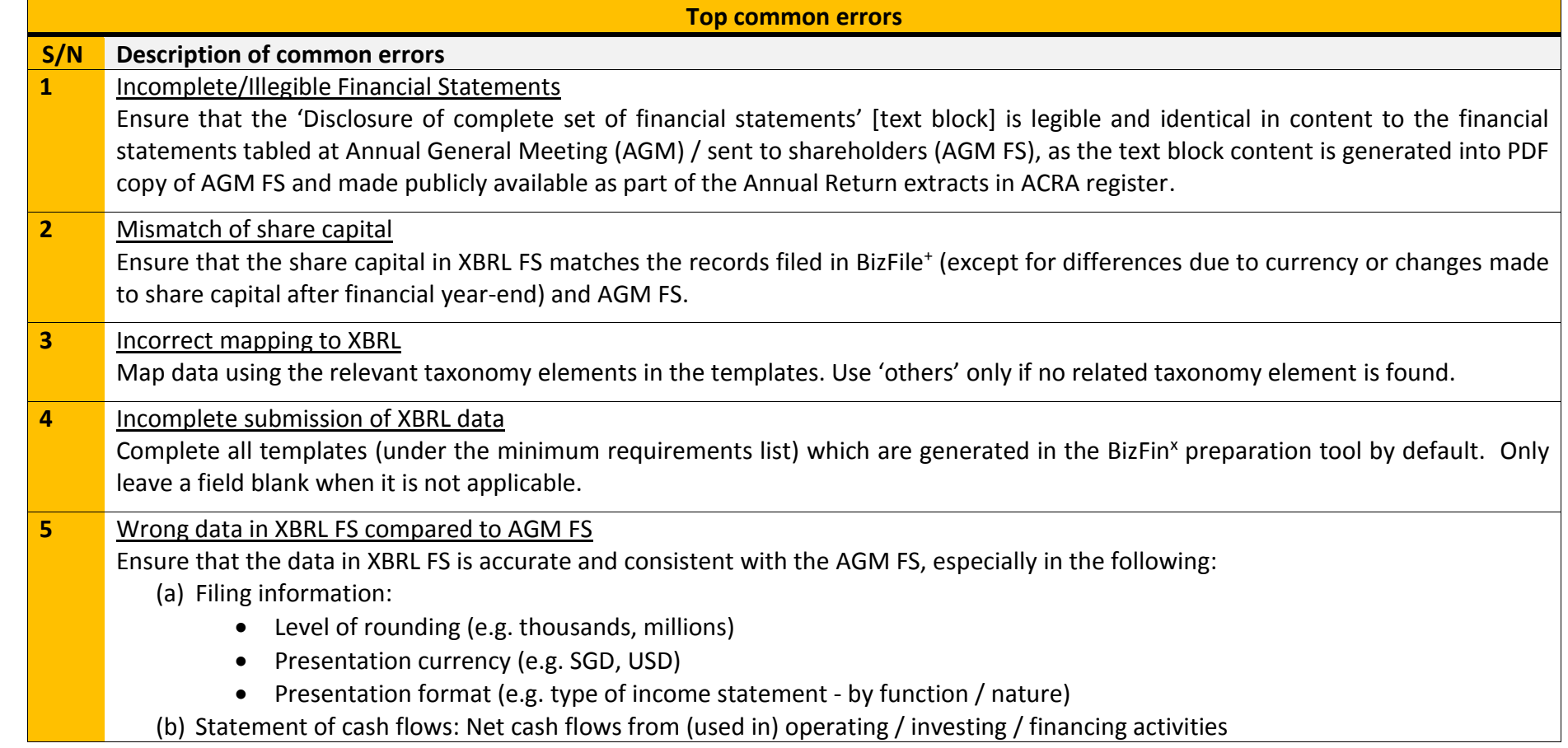

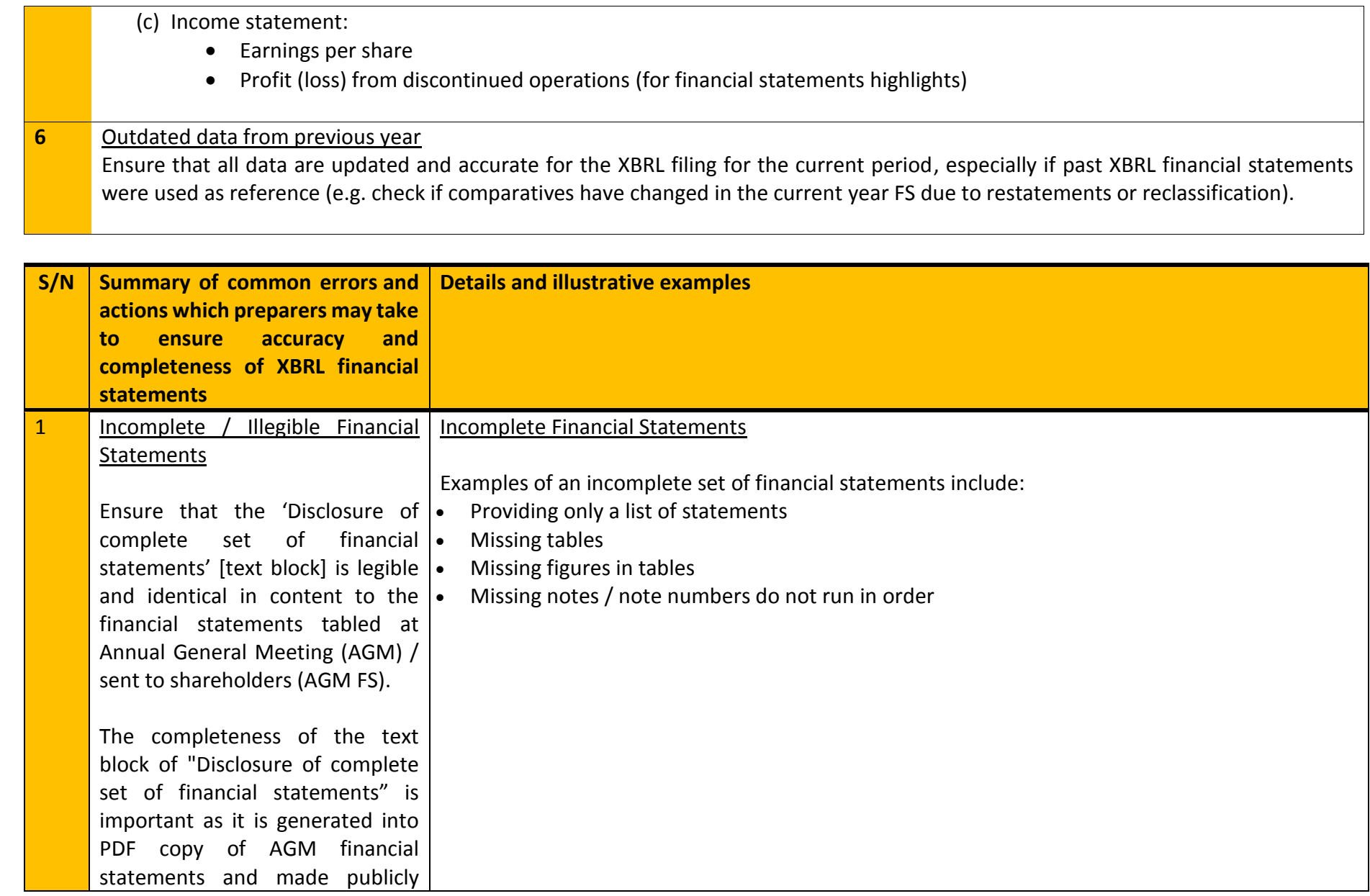

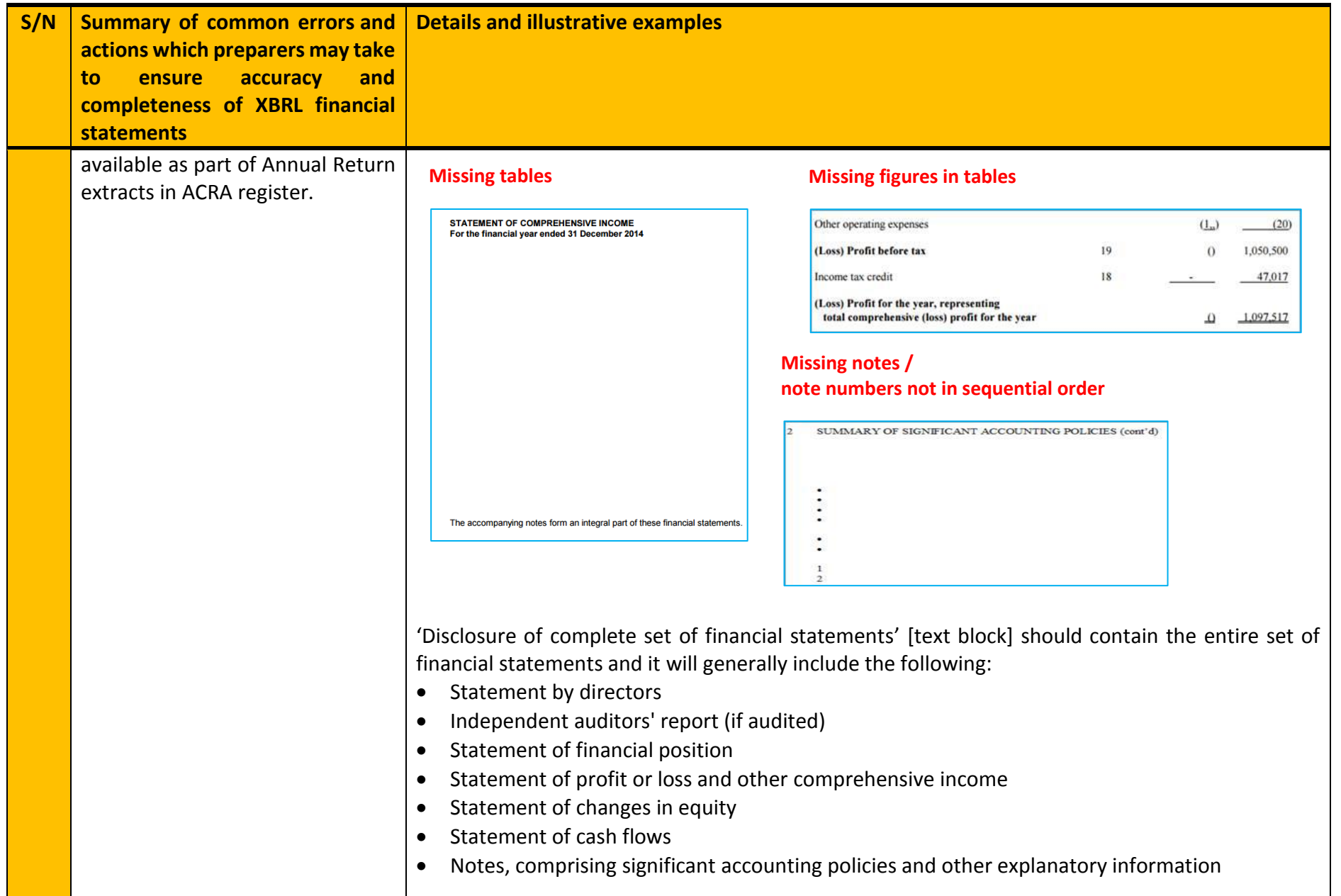

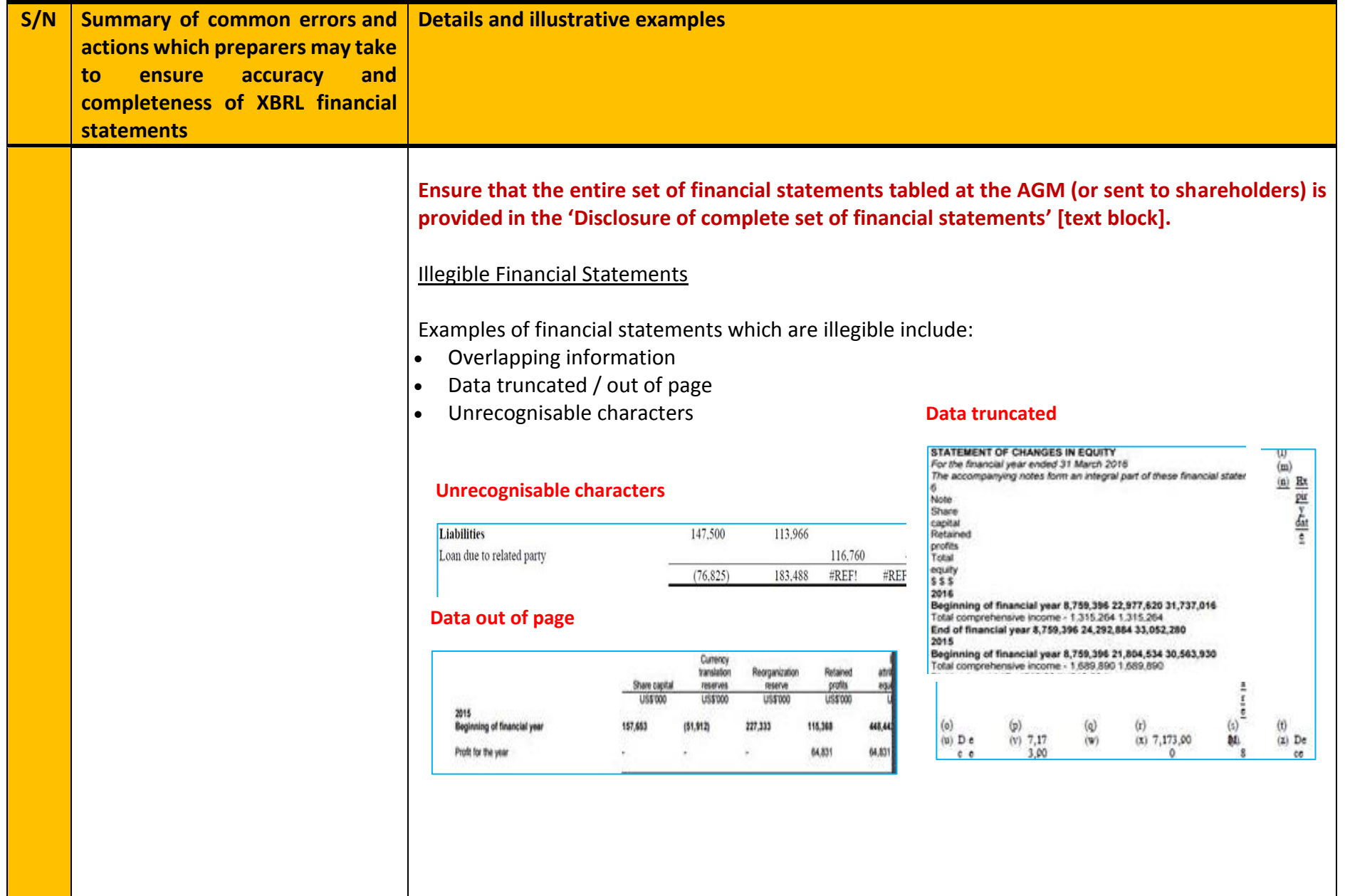

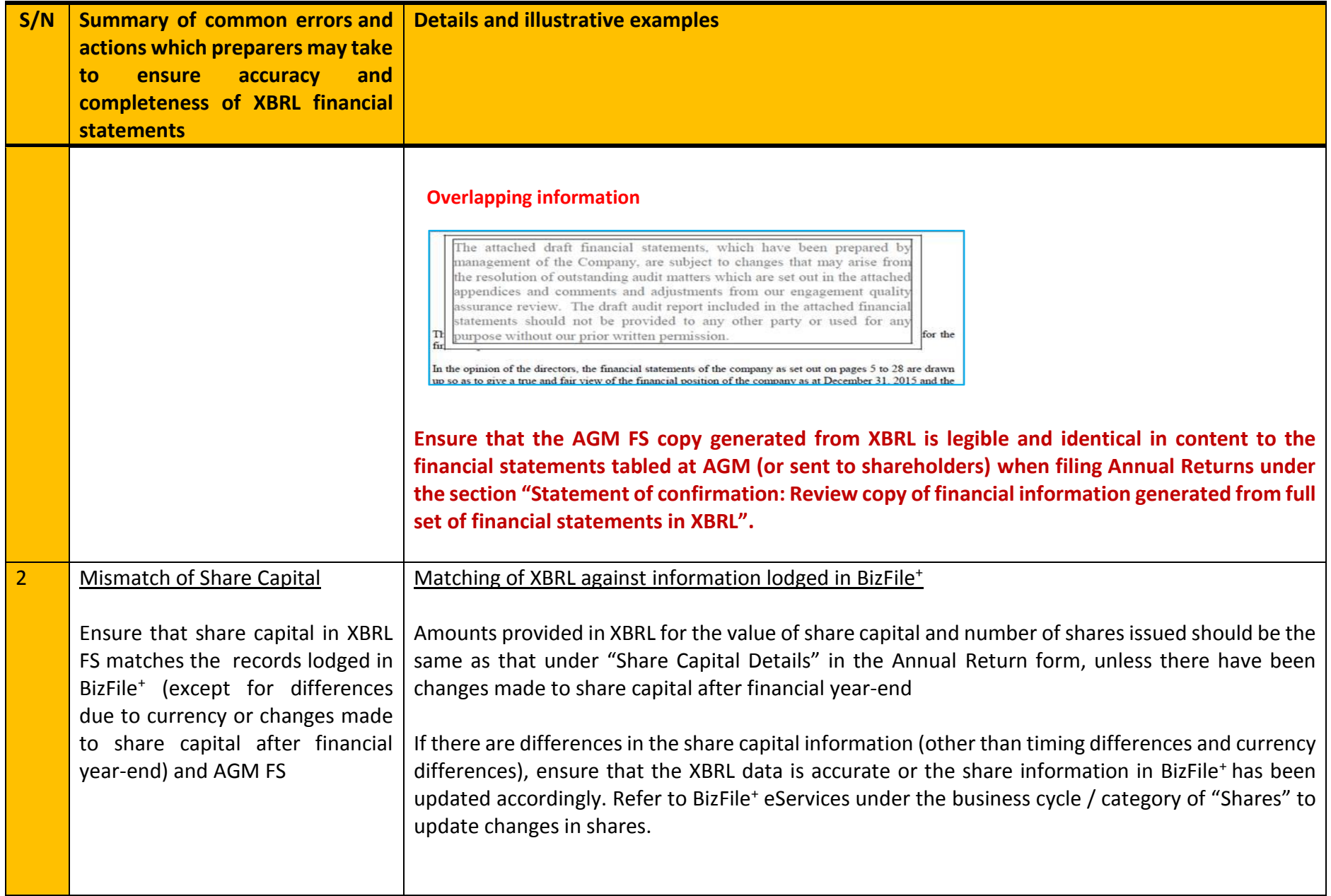

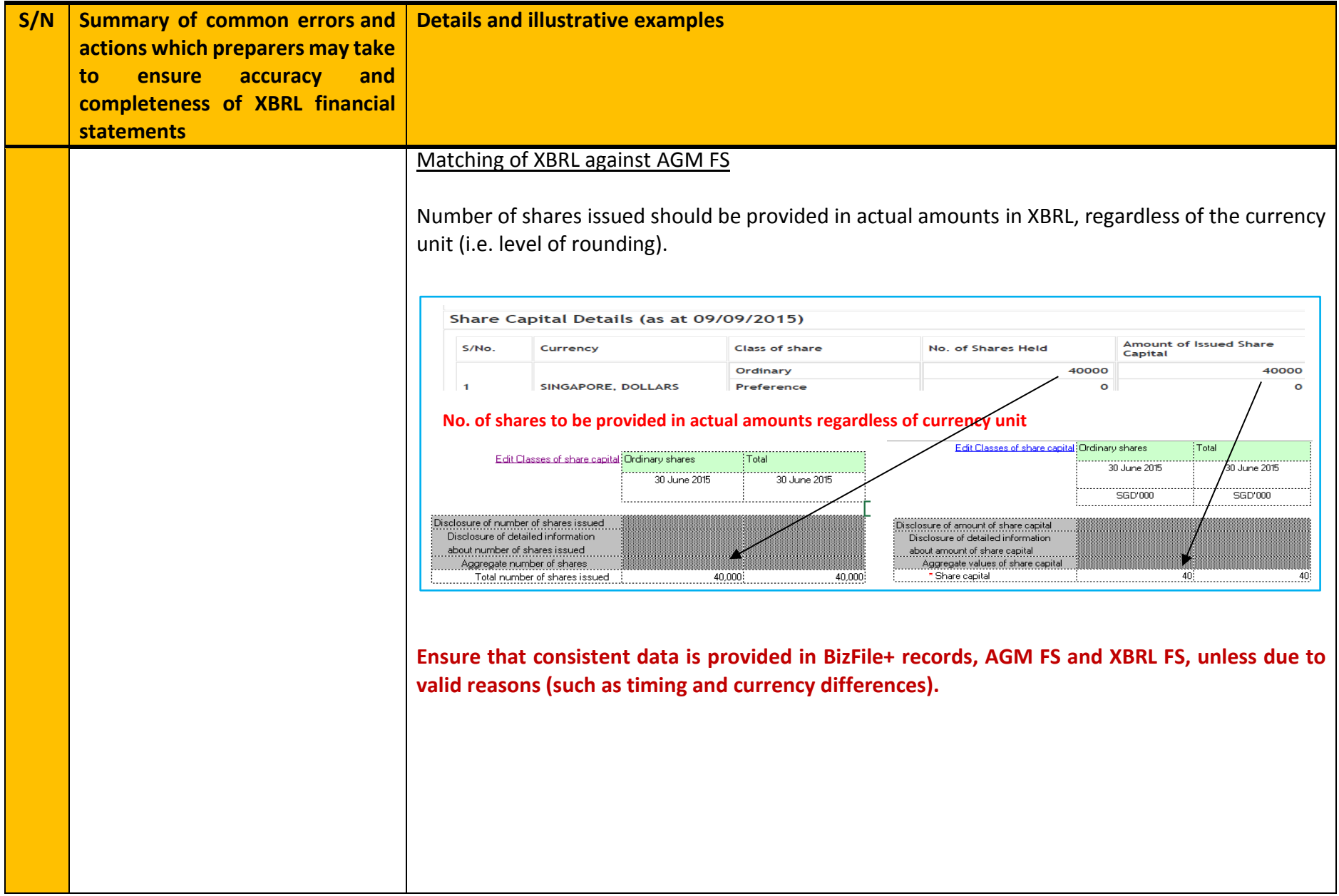

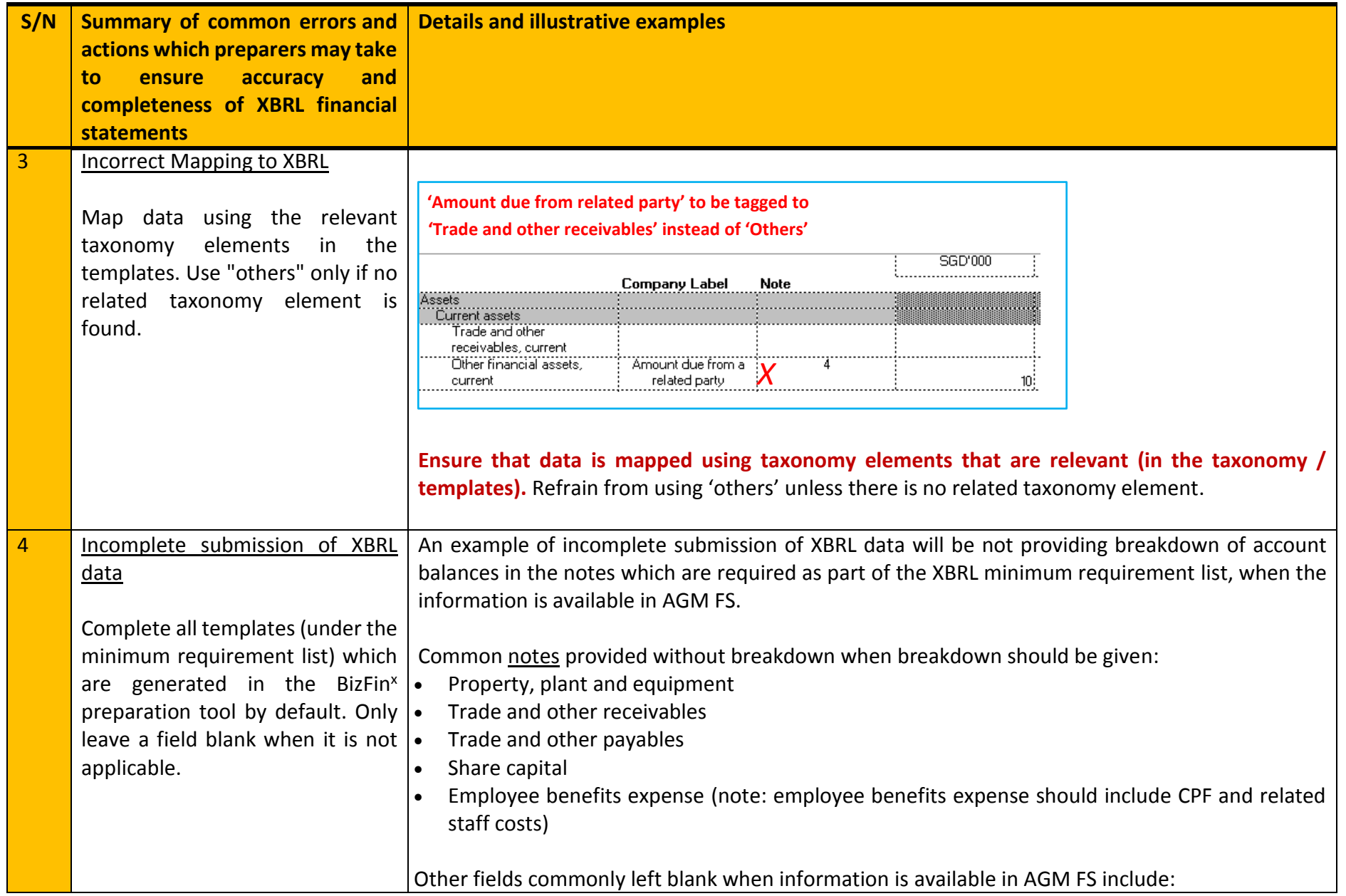

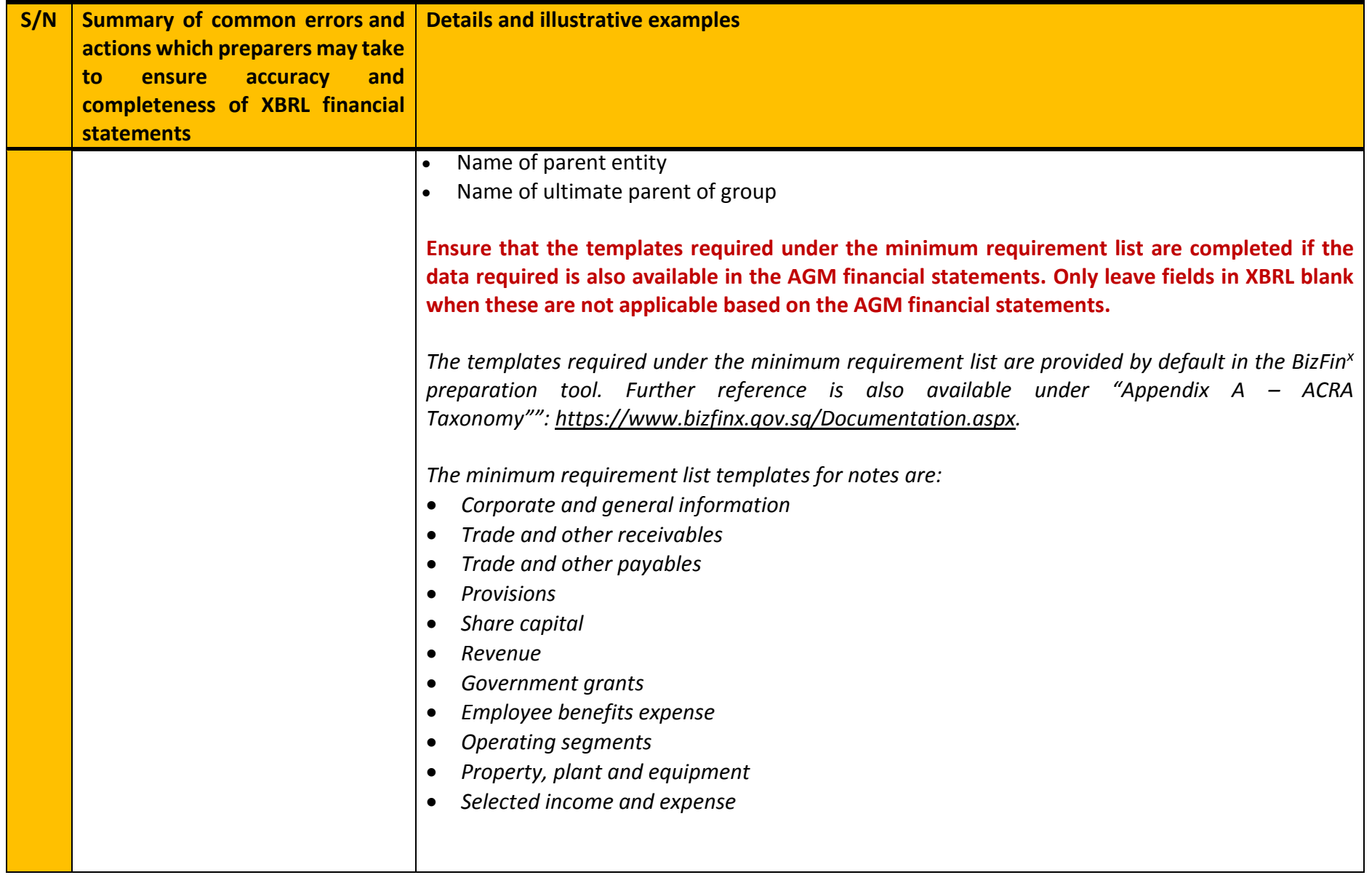

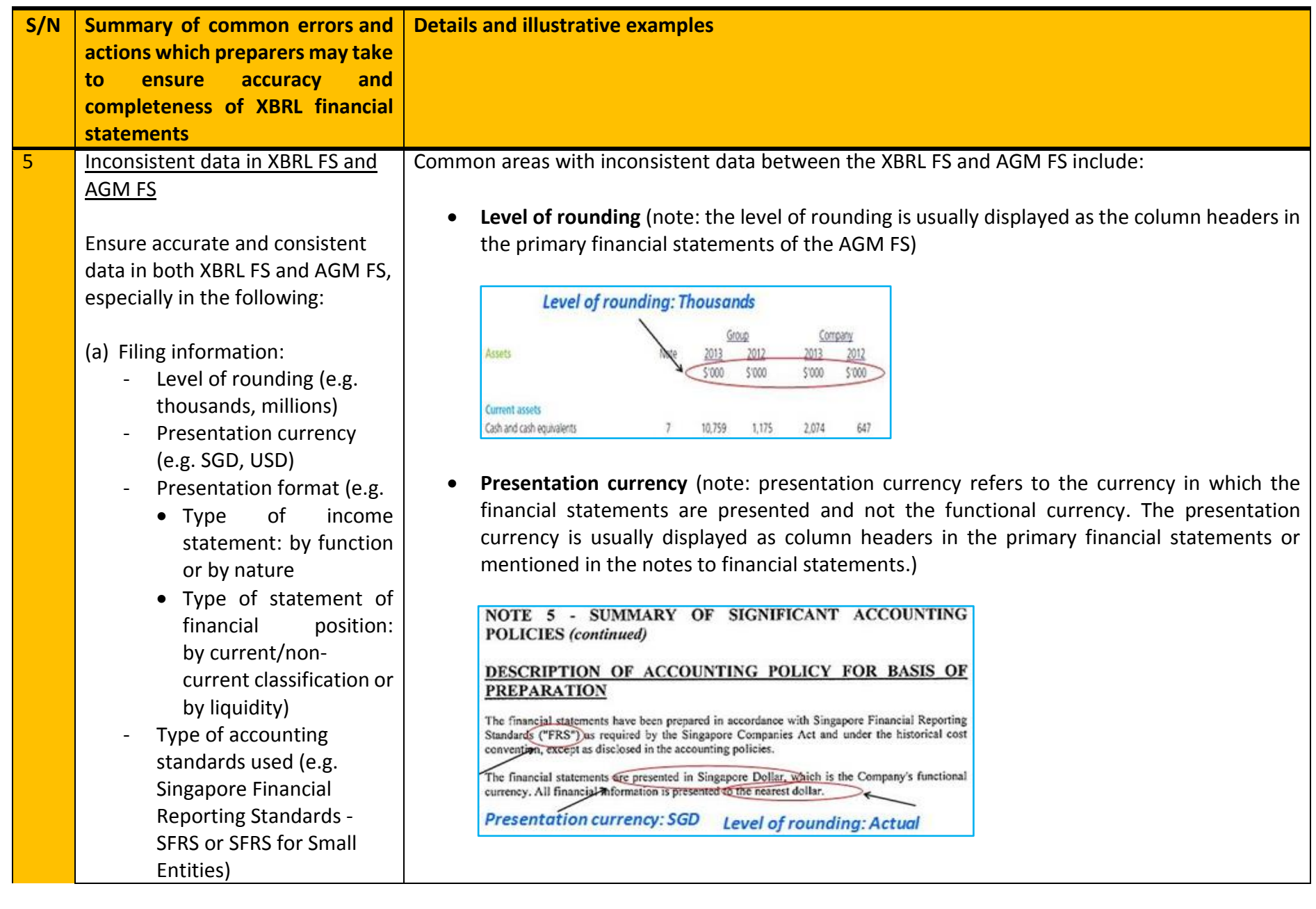

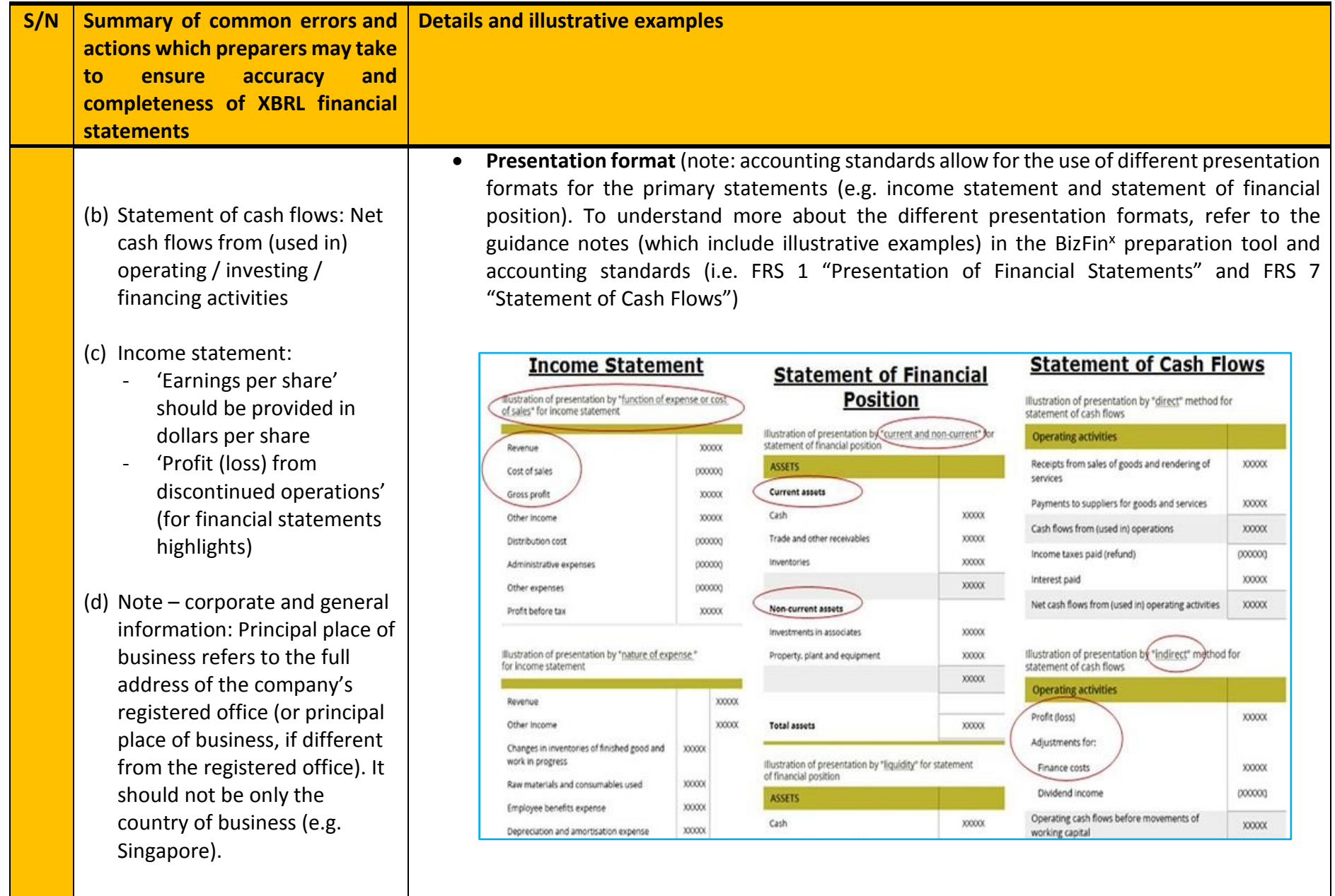

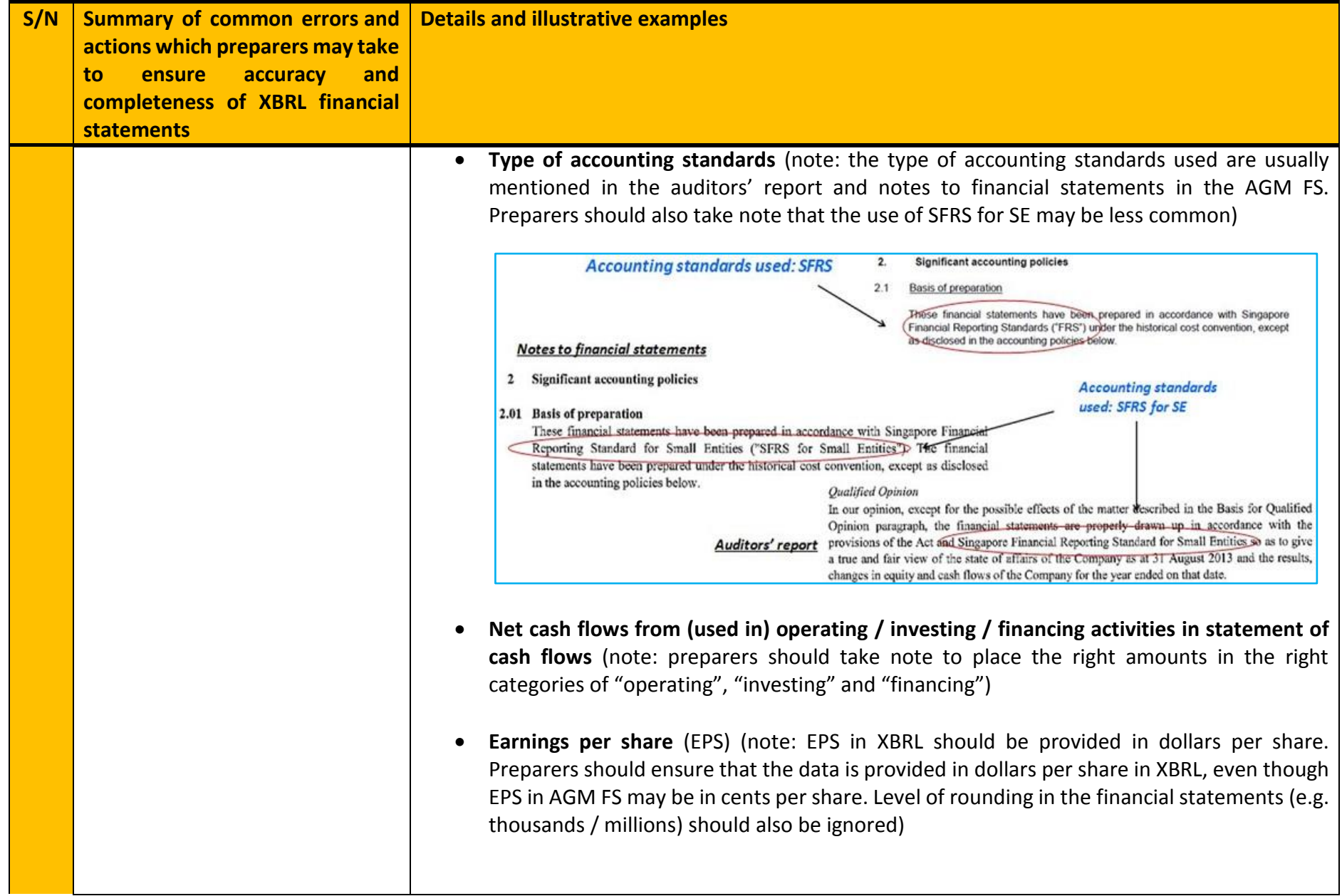

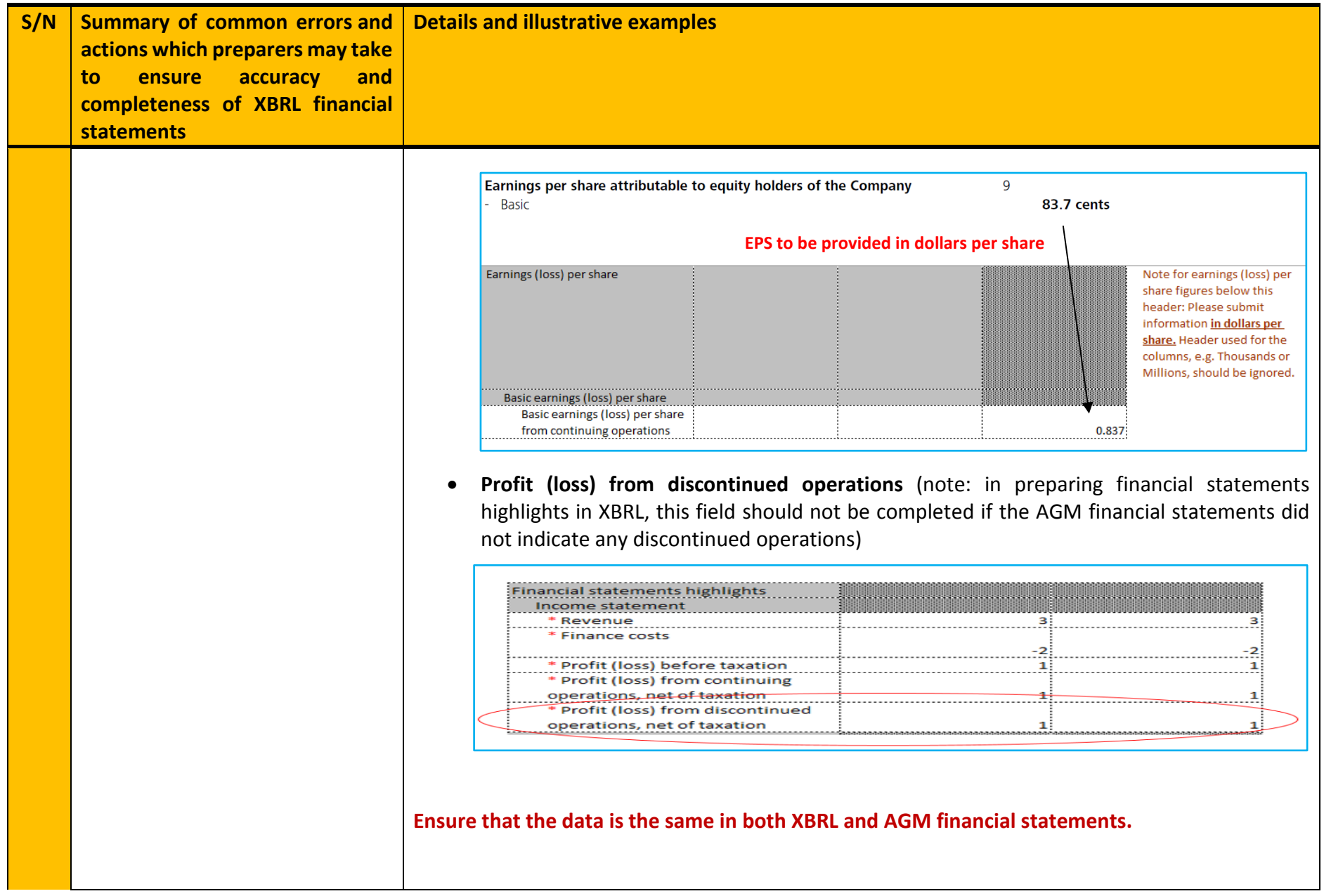

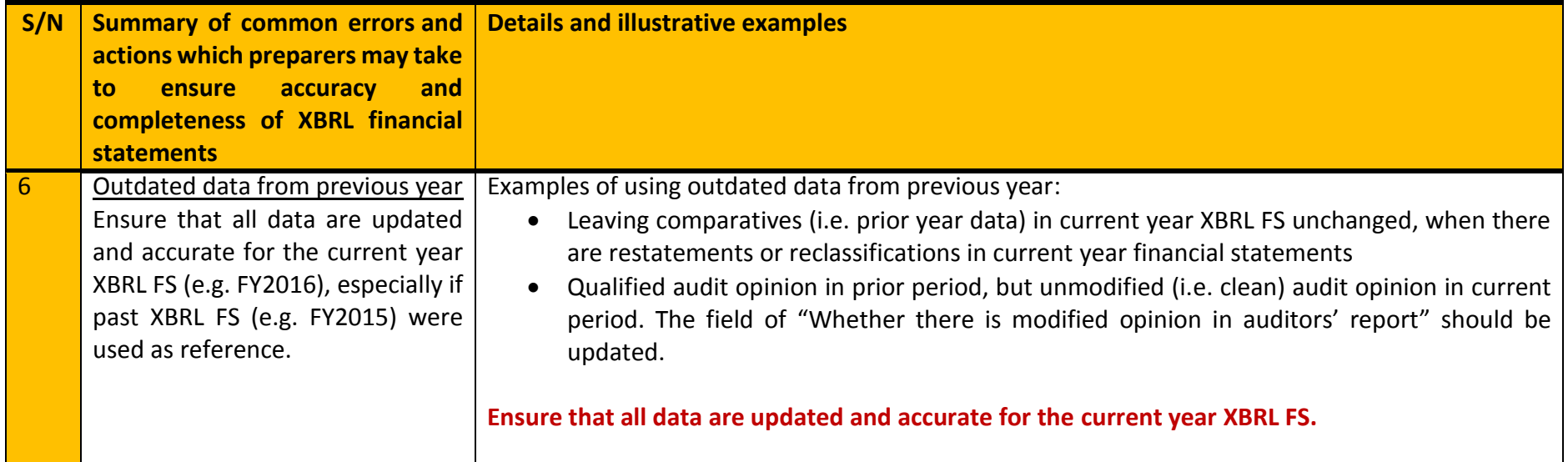

These errors and examples are for illustrative purposes only and are not intended to serve as an exhaustive list of all errors.

Companies should exercise due diligence in ensuring completeness and accuracy of their filings with the Registrar.

For more information on common errors in XBRL filings and rectifying these errors, please refer to the How-to guide on "Filing Financial Statements"> "Importance of Accurate and Complete XBRL Information" available at <https://www.acra.gov.sg/components/wireframes/howToGuidesChapters.aspx?pageid=810#3781>